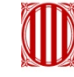

Generalitat de Catalunya Departament de Territori i Sostenibilitat Secretaria de Medi Ambient *i* Sostenibilitat

# **Comunica** tus ideas con GIF animados

Lola Burgos

• Imágenes animadas, cortas, que se van repitiendo de manera automática en bucle.

- Pueden estar hechos de:
	- Una serie de fotos o ilustraciones

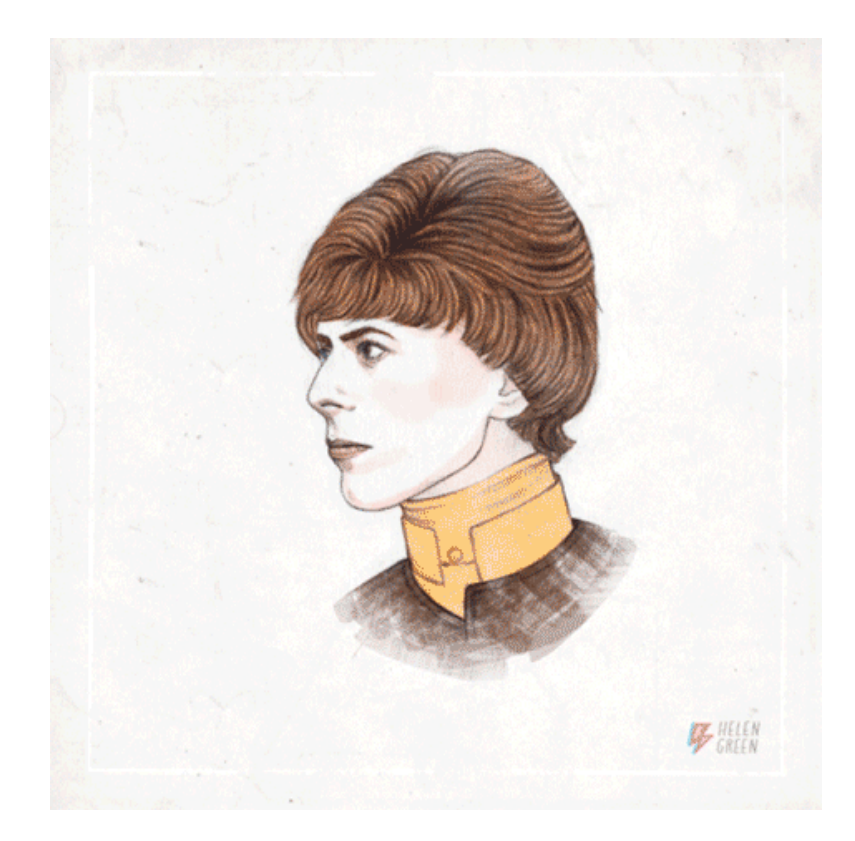

• Vídeos hechos por nosotros

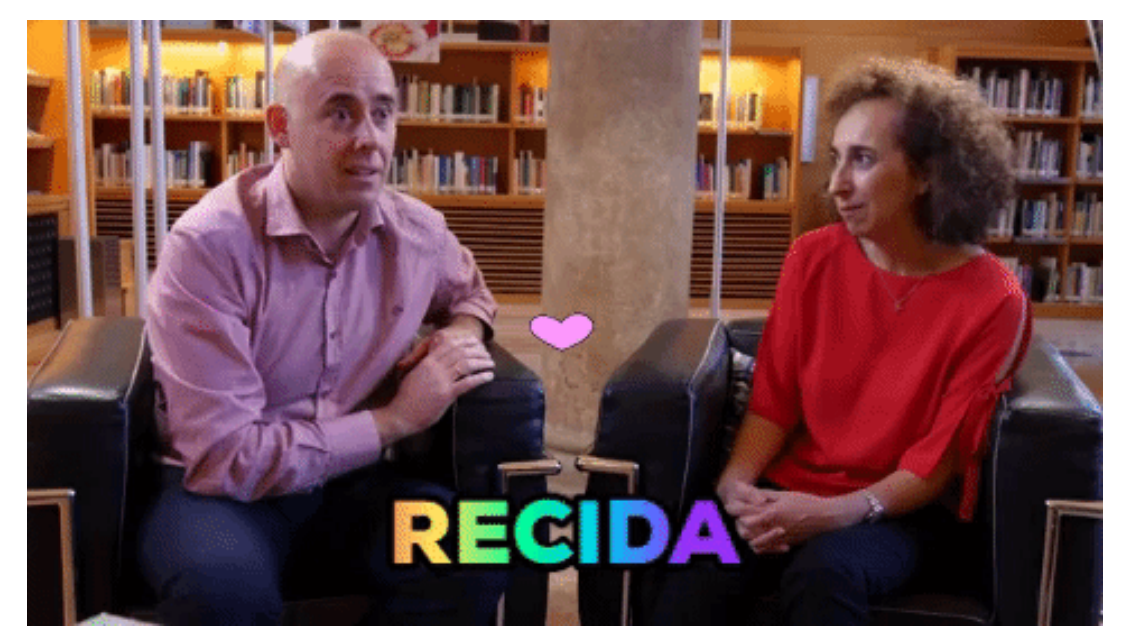

https://gph.is/g/4o675o5

• Trozos de vídeos de otros (películas, series, etc.)

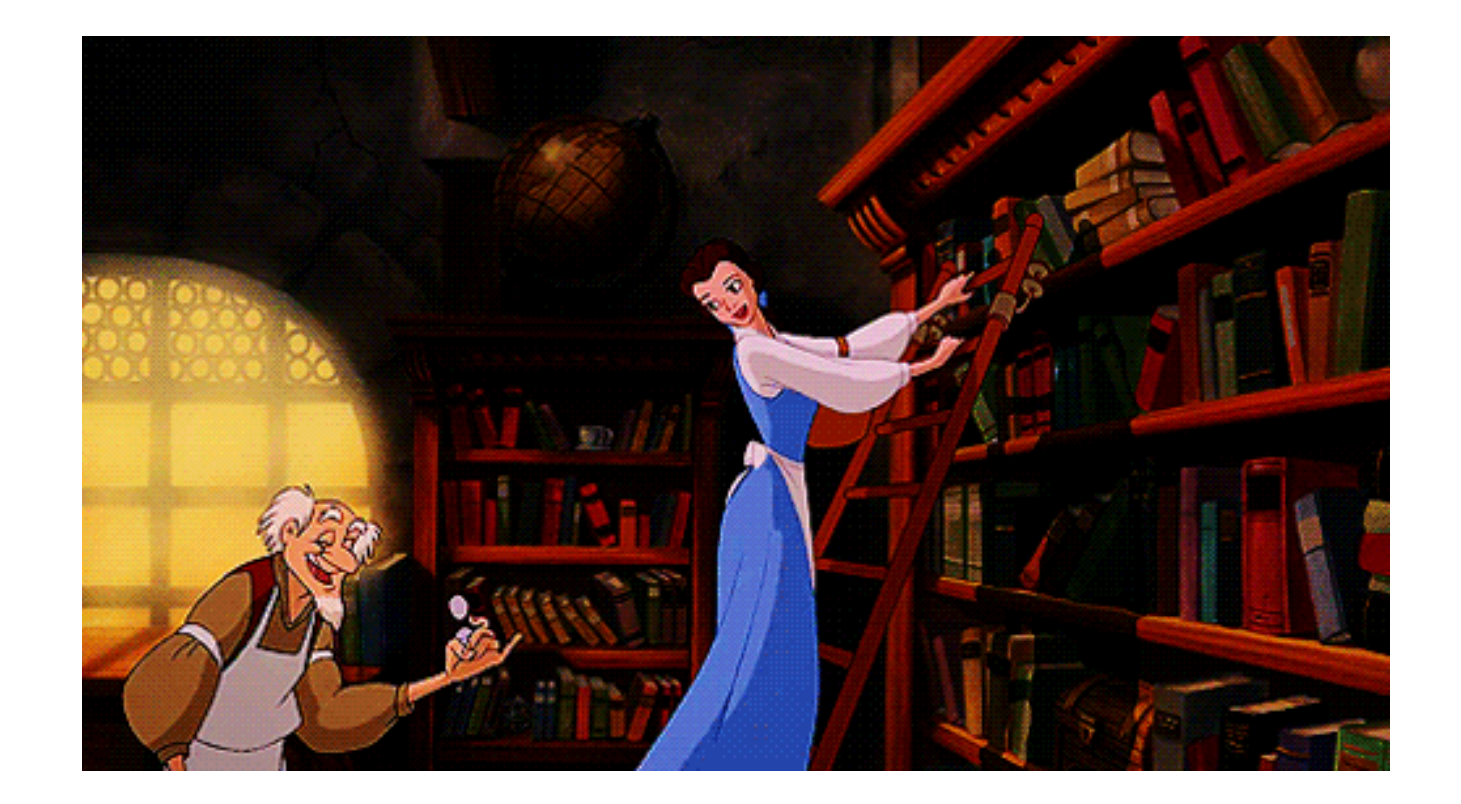

- Los expertos en marketing digital no dudan en animar a usarlos en estrategias de marketing.
- En las redes sociales, Twitter y Facebook, se usan muchísimo. También los podemos subir a Instagram, Whatsapp y boletines

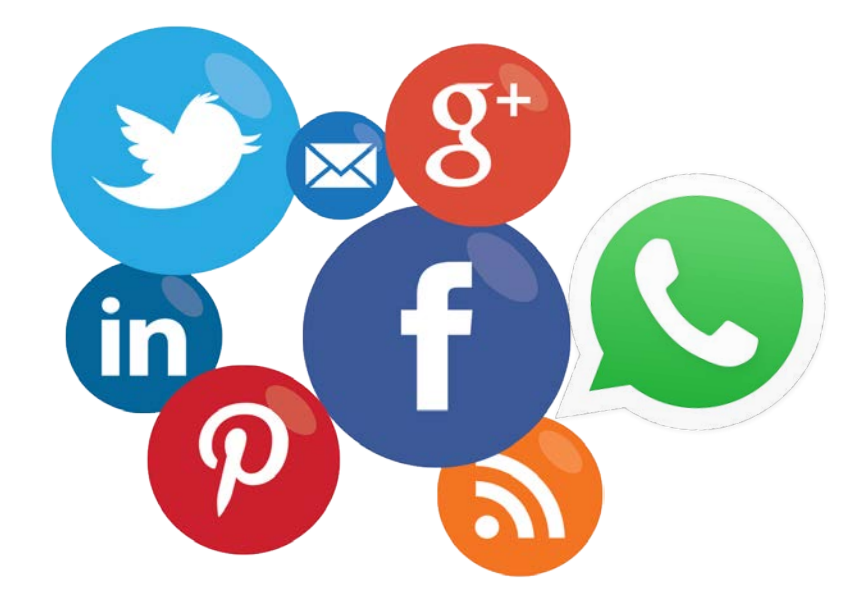

### ¿Para qué sirven?

- Nos dan visibilidad.
- Nos ayudan a explicar historias reclamando muy poco tiempo del usuario y sin barrera tecnológica.
- Como en cualquier herramienta comunicativa, podemos ir directos a las emociones. Herramienta simple pero completa.

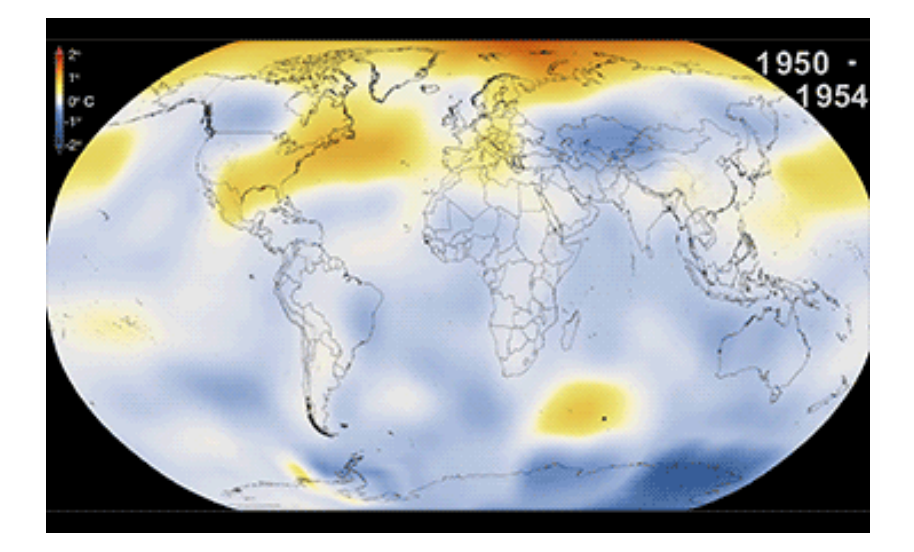

# ¿Para qué sirven?

- Ayudan a hacer nuestro contenido más viral. Se comparte más en redes sociales
- En boletines ayudan a provocar el clic en nuestra web. También a aumentar el tiempo de visita a la web.
- Podemos usarlos como cebo. Una pequeña parte de un anuncio / promoción

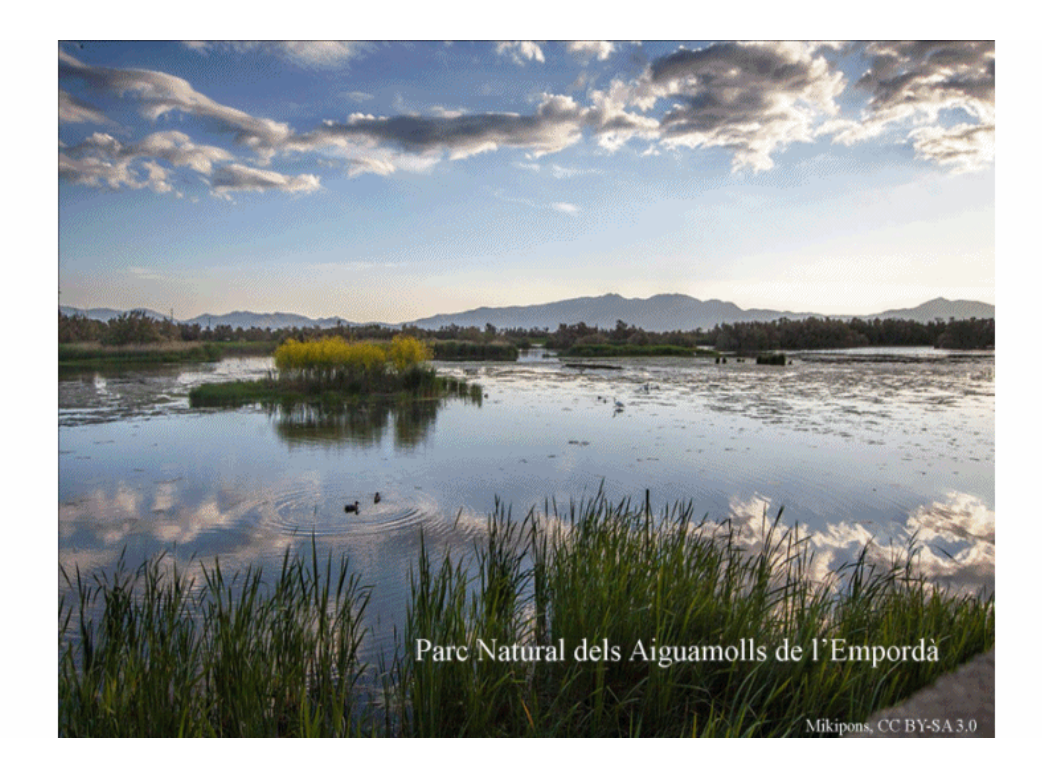

#### •**Giphy**

- **Makeagif**
- •**Gifs.com**
- •**Imgflip**
- •**Imgur**
- •**Gickr**

•

• Nos registramos gratuitamente (o no) en http://giphy.com/

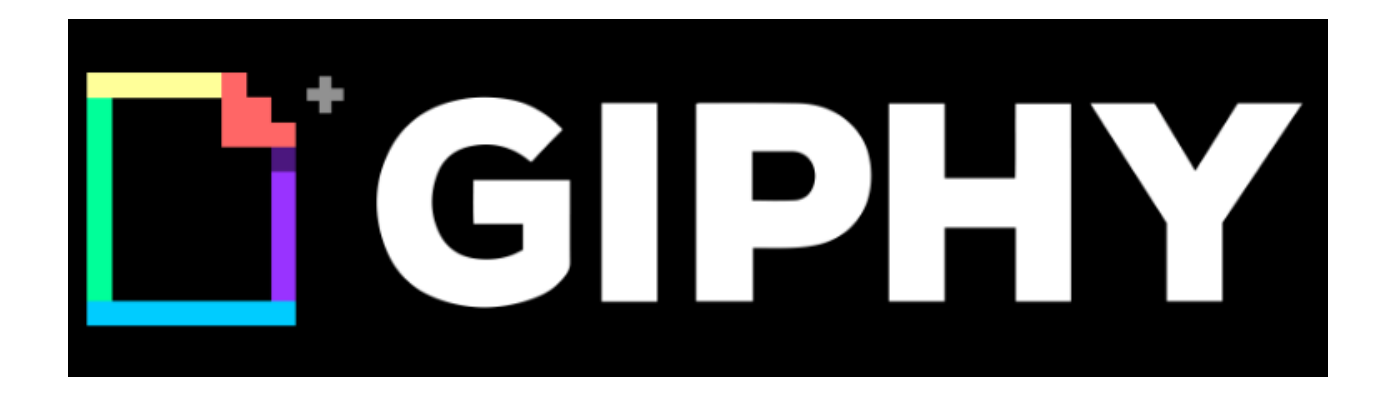

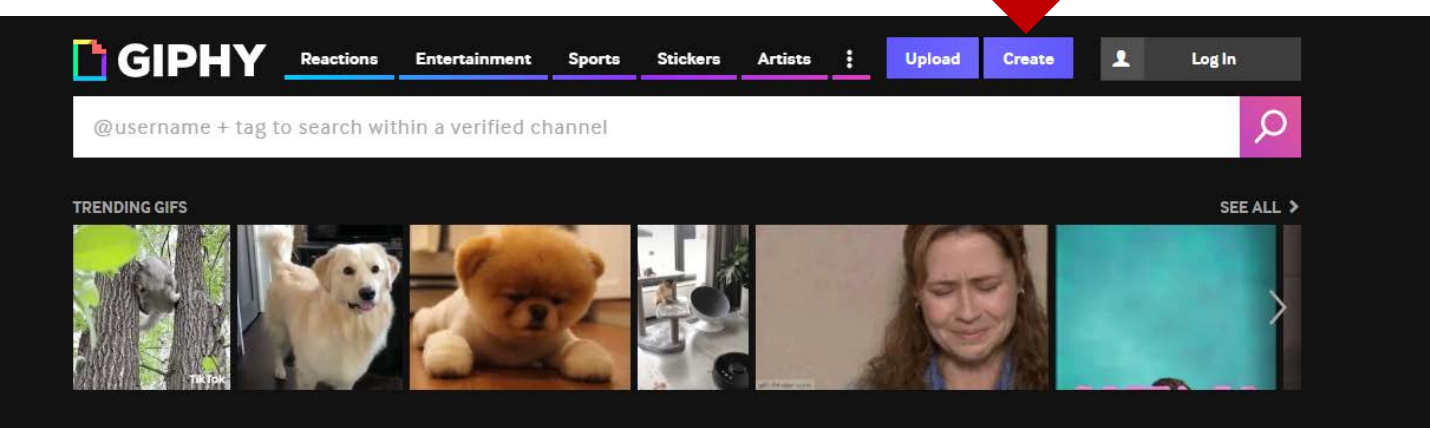

#### Today Jul 17

**LATEST STORIES** 

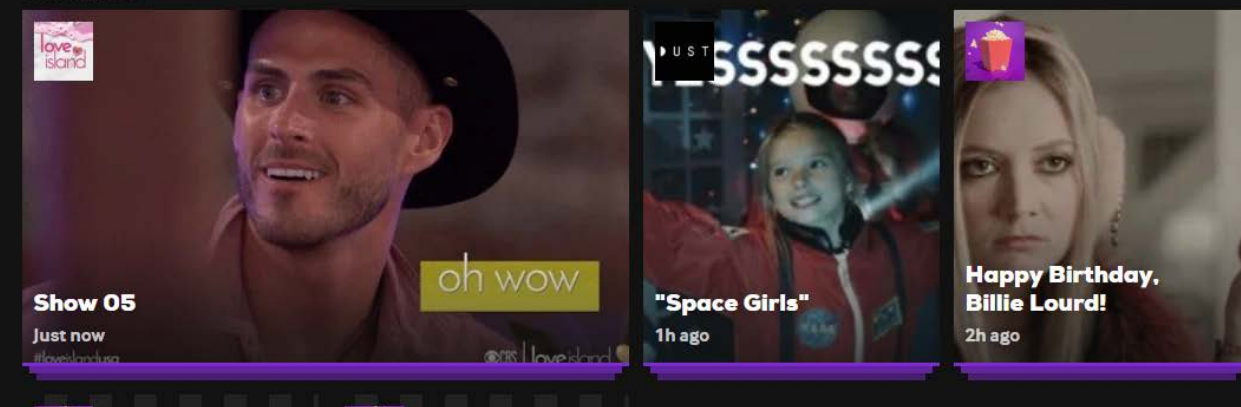

#### **GIF MAKER**

Creating GIFs is fast, easy, and fun!

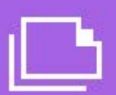

#### **CHOOSE PHOTO OR GIF**

You can add multiple images to create a GIF slideshow

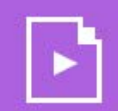

#### **CHOOSE VIDEO**

Trim your video into a GIF then add captions or stickers

#### **ADD ANY URL**

We support YouTube, Vimeo, and GIPHY links!

Copy and paste video, GIF, or image URL

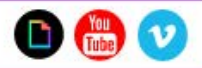

#### **Instalar http://www.photoscape.org**

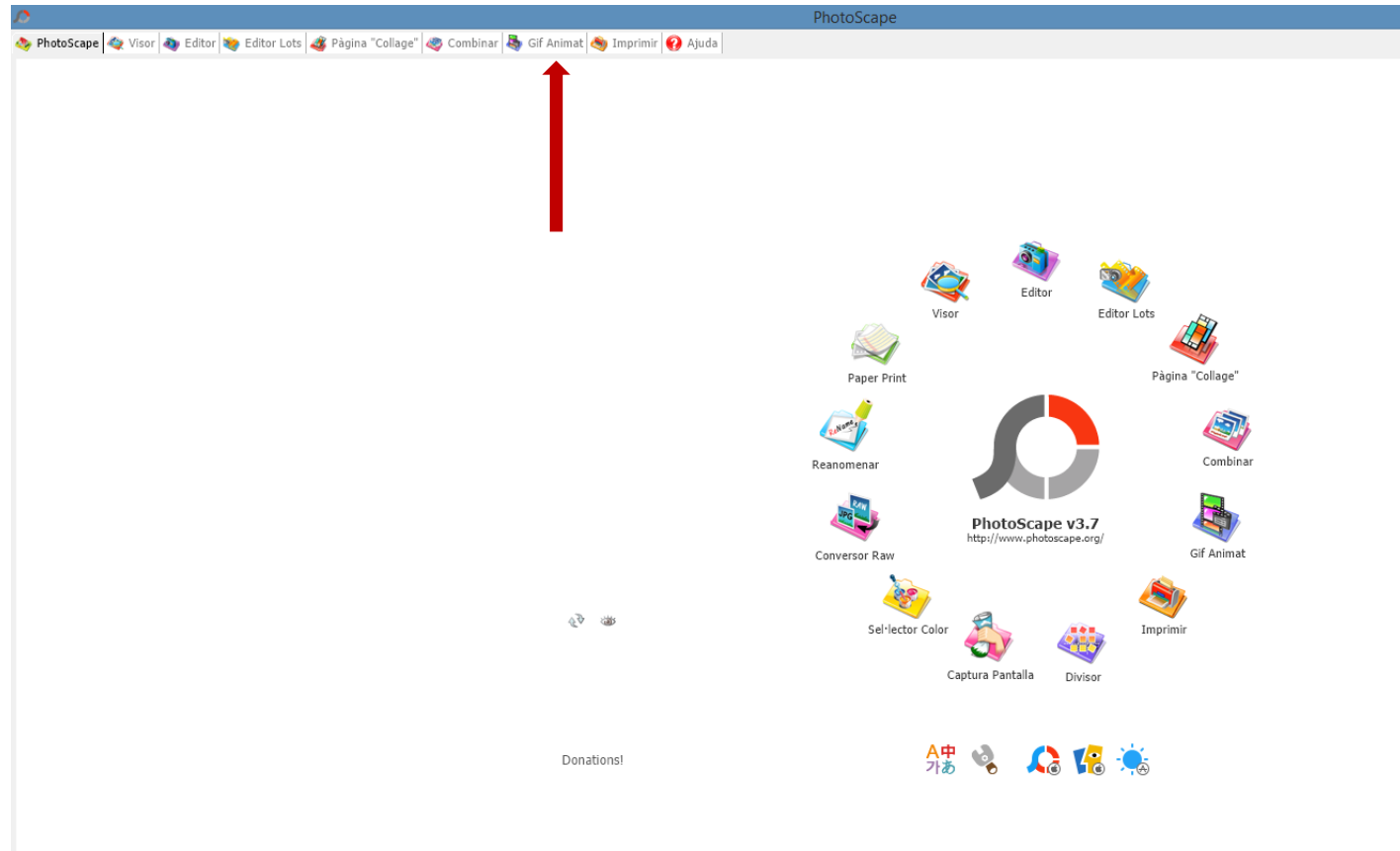

# ¿ Cómo crear gifs desde el móvil ?

#### **Apps para Android**

- **Gif Creator**: para crear desde vídeo o foto, 30 segundos
- **Gif Maker**: permite además editar imágenes y poner efectos y filtros
- **Gif Mob**: similar a las anteriores
- **Gif Me!** Camera: crear y compartir un vídeo corto como GIF. Puedes poner filtros

# ¿ Cómo crear gifs desde el móvil ?

#### **Apps para Iphone i Ipad**

- **5secondsApp:** con vídeo, 5 segundos gif animado
- **PicPlayPost**: también permite hacer collages.
- **GifMill**

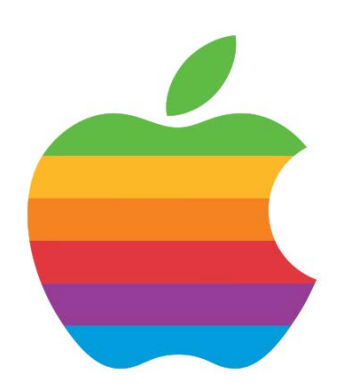

#### Muchas gracias!!

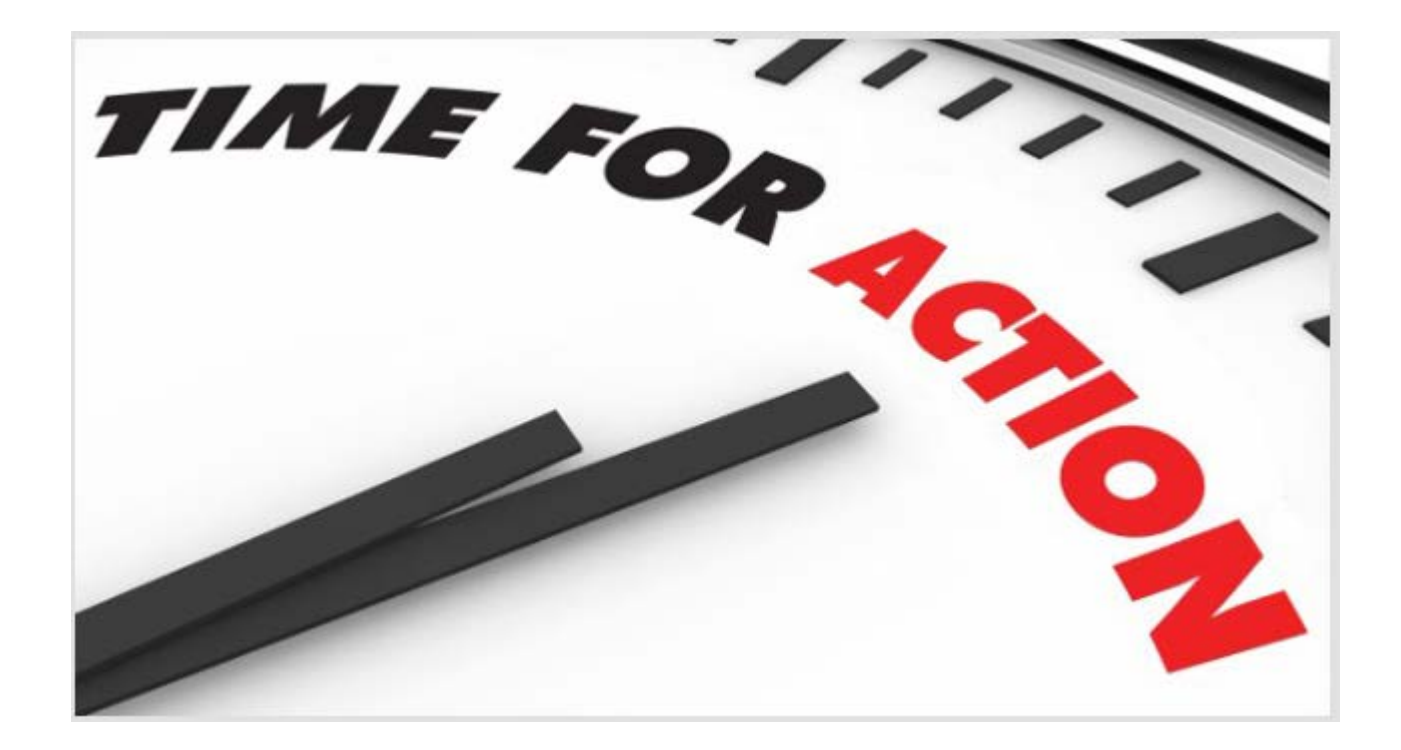